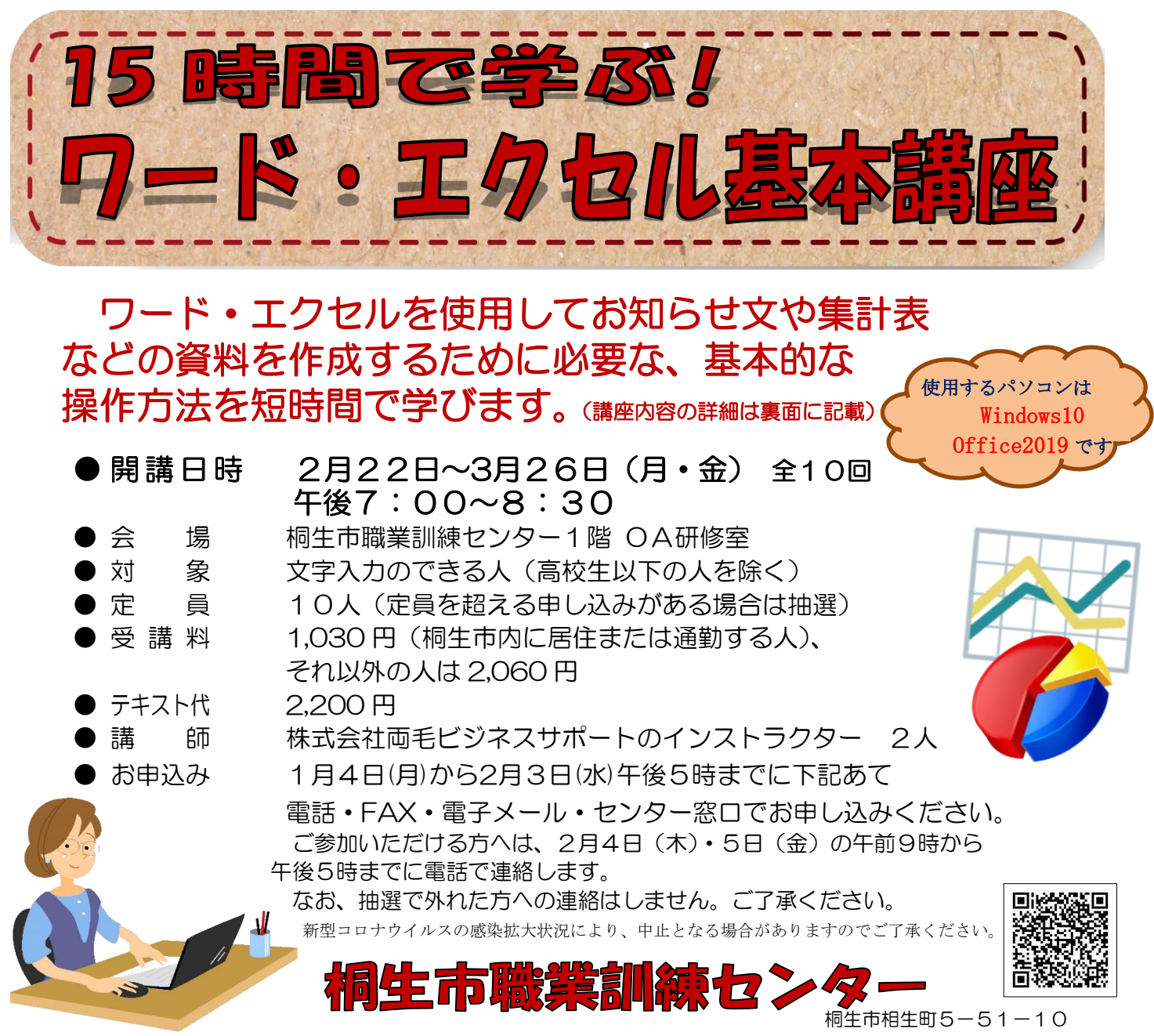

TEL:0277-54-2101 / FAX:0277-54-2444 E-mail:[kirikunc@sunfield.ne.jp](mailto:kirikunc@sunfield.ne.jp) / URL:http://www.sunfield.ne.jp/~kirikunc/

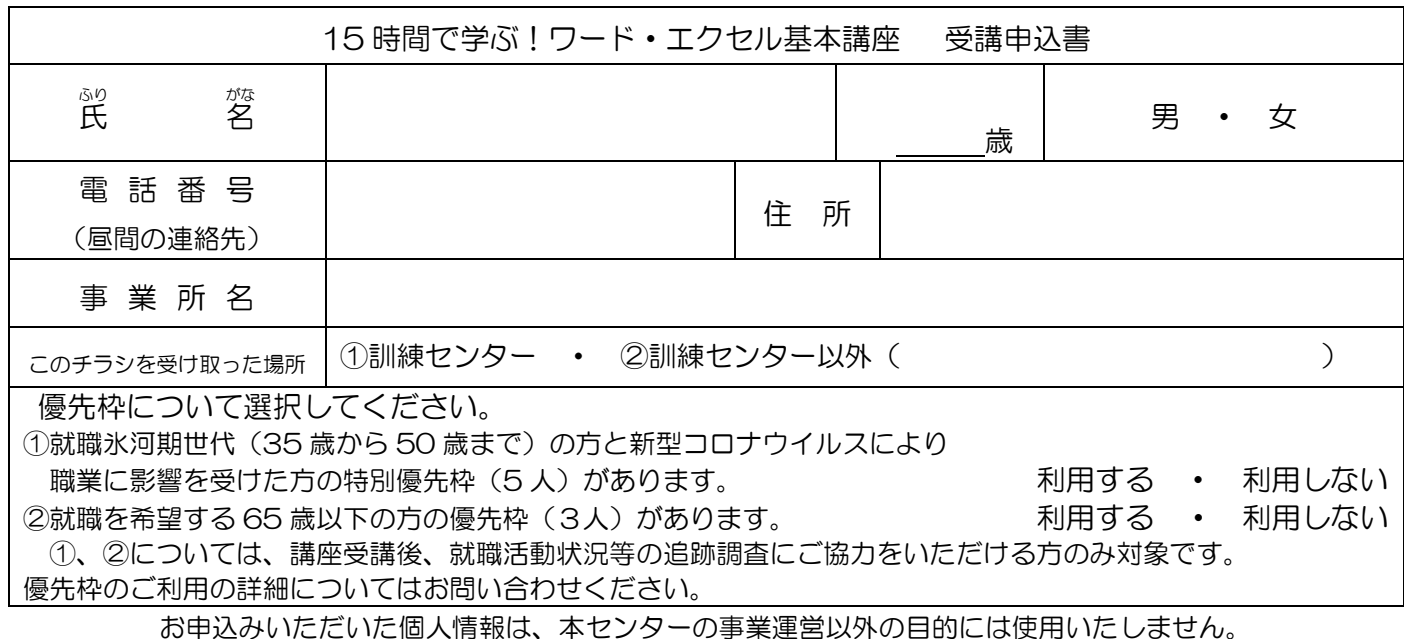

桐生市職業訓練センター パソコンスキルアップコース

## 15時間で学ぶ!ワード・エクセル基本講座 スケジュール

2 月22日~3 月 26日(月・金) 午後7時~8時30 分 全 10 回

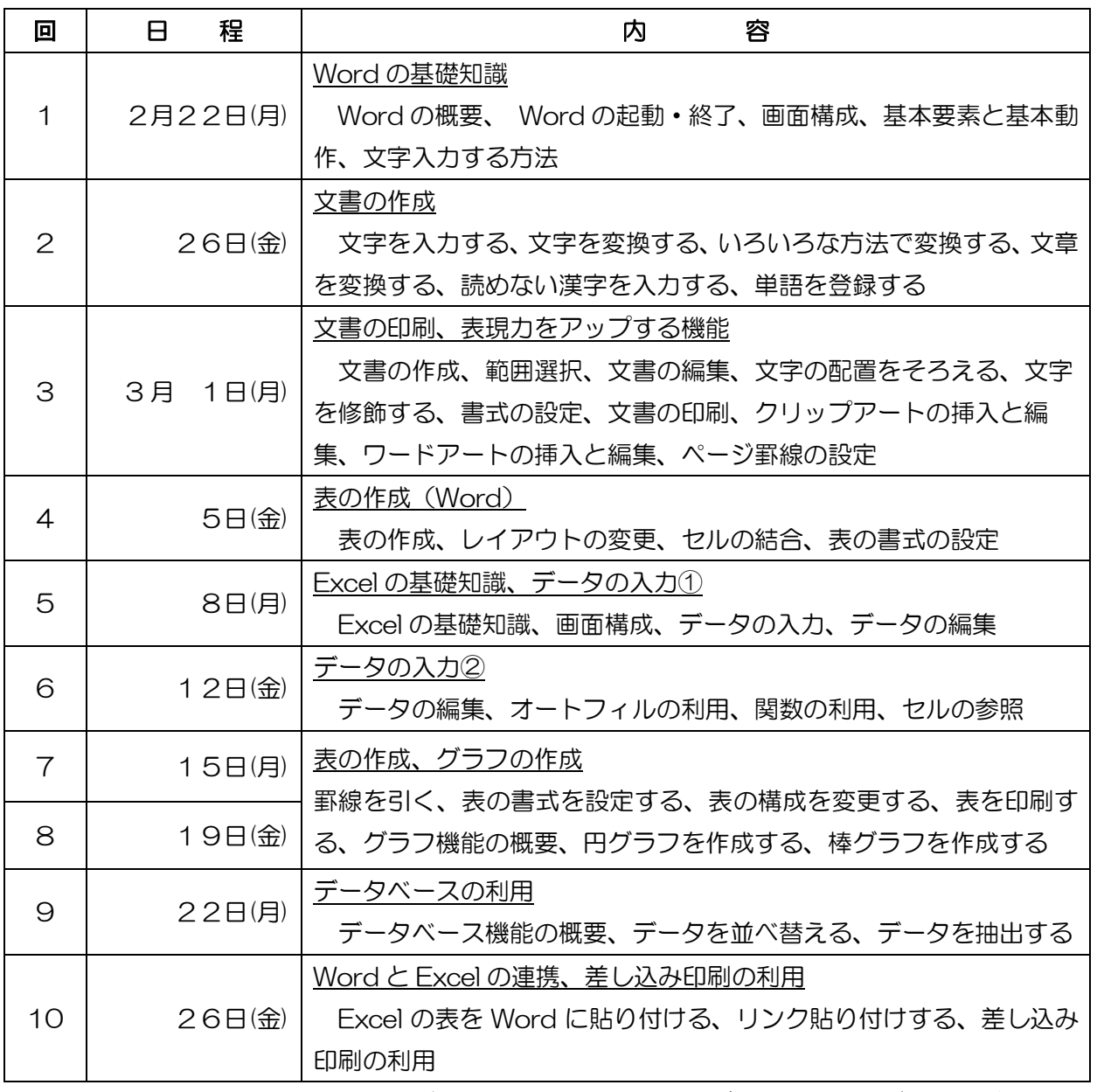

講座スケジュールは変更になる場合がありますのでご了承ください。